## **Adobe Reader Update**

Adobe Reader (früher *Acrobat Reader*) ist ein Computerprogramm des Unternehmens Adobe zum Anzeigen von PDF-Dokumenten, also ein Dateibetrachter. PDF = Portable Document Format (deutsch: portables Dokumentenformat) Viele Dokumente werden als PDF angeboten, dieses ist auf praktisch allen Computersystemen lesbar. Ein weiterer Vorteil ist, das PDF Dokument nicht einfach verändert werden können. (sozusagen ein "echtes" Dokument).

So überprüfen Sie die Versionsnummer:

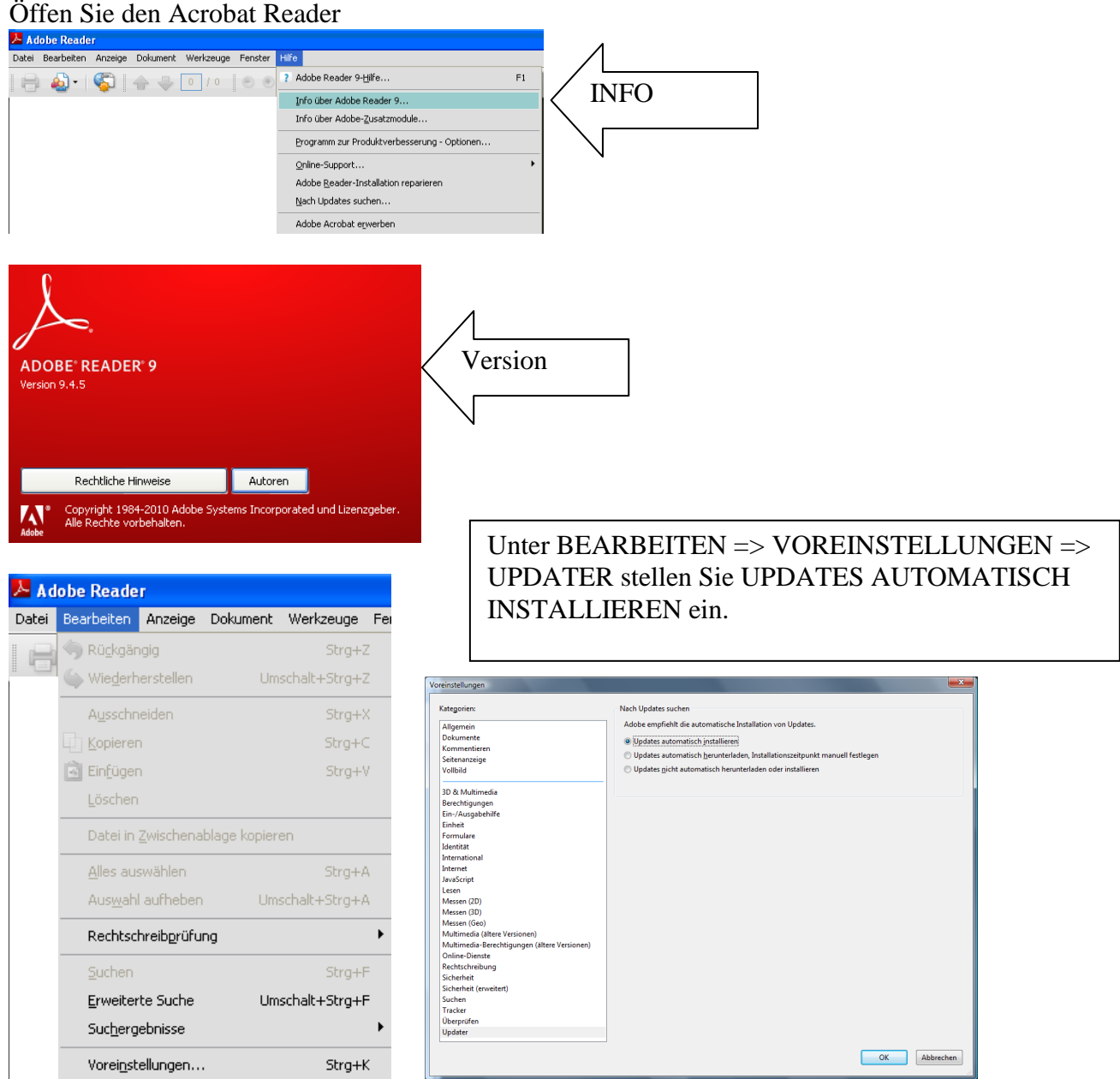

Falls Sie den Updatezeitpunkt lieber selbst festlegen:

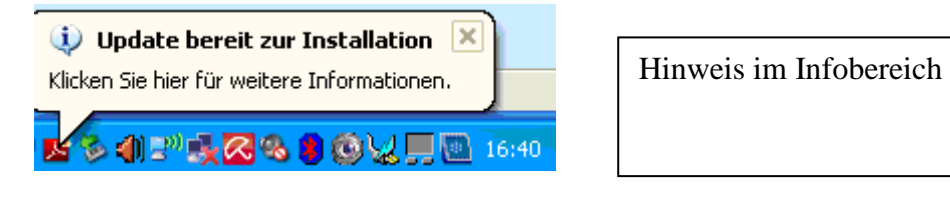

## **Adobe Reader Update**

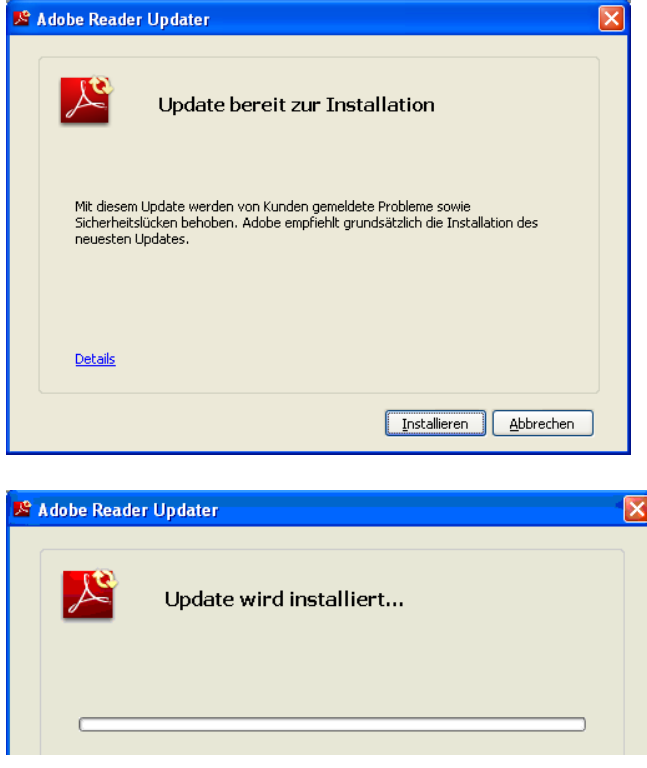

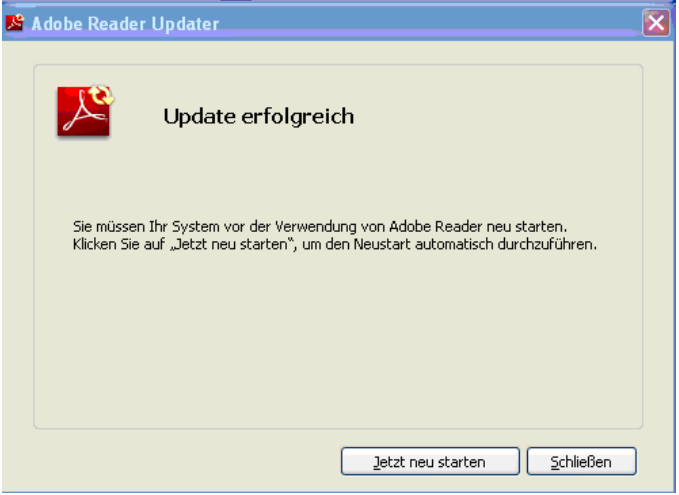

## **Update erfolgreich.**

Manuell nach Updates suchen: Unter HILFE => NACH UPDATES SUCHEN

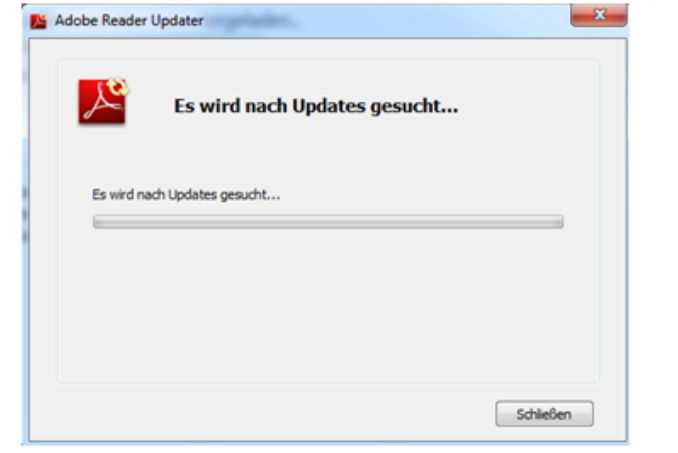